# Factorising into single brackets

#### **Starter**

1. **(Review of last lesson)** Expand and simplify: (a)  $(2x + 5)(x - 3)(x + 3)$  (b)  $(x - 2)(x + 5)$ (b)  $(x-2)(x+5)^2$ 

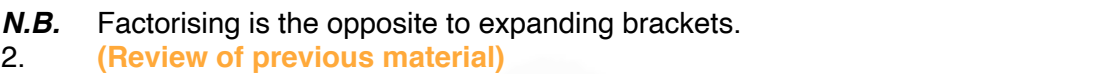

Factorise: (a)  $6x + 8$  (b)  $12x - 16y$  (c)  $10a^2 - 15ab$ 

### **Notes**

To factorise an expression look at each term of the expression and decide which are the common factors. These factors could be *numbers or letters*.

The final answer needs to have the *highest common factor (HCF)* in front of the bracket.

For example:  $8x + 12 = 2(4x + 6)$ 

This is a correct first step but it is not the final answer because  $2$  is not the HCF of  $8x$  and  $12$ . It is fine to have two bites at the cherry though.

$$
8x + 12 = 2(4x + 6) = 2 \times 2(2x - 3) = 4(2x - 3)
$$

It is better if you can spot the HCF at the start.

#### *Success criteria — factorising*

- 1. Look at the *coefficients* (i.e. the numbers in front of the letters) in each term *take out the HCF.*
- 2. Look at the *letters* in each term *take out the HCF.*
- 3. After factorising, look at the terms in the bracket and see if you can take out anything else out as a factor. If so, take it out and multiply the term in front of the bracket.
- *N.B.* Always check your answer by expanding the bracket mentally and seeing if it is the same as the question.
- *E.g. 1* Factorise these expressions:

(a)  $2x - 11x^2$  (b)  $56x - 32y$  (c) (d)  $45x^2y + 30xy^2$  (e)  $14p^3q^4 + 21p^2q$  (f) *Working:* (a)  $2x - 11x^2 = x(2 - 11x)$  $2x - 11x^2$  (b)  $56x - 32y$  (c)  $36p^2 + 20p$  $45x^2y + 30xy^2$  (e)  $14p^3q^4 + 21p^2q$  (f)  $24x^2y - 36xy + 18xy^3$ 

**Video: [Factorisation](https://corbettmaths.com/2013/02/06/factorisation/)**

**[Solutions to Starter and E.g.s](https://www.mathspanda.com/Y9/WES/Factorising_into_single_brackets_WES.pdf)**

### **Exercise**

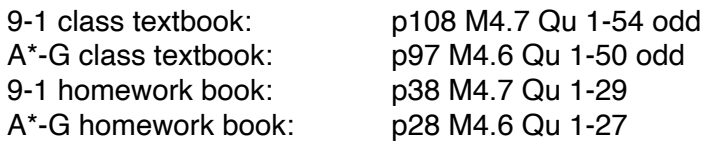

# **[www.mathspanda.com](https://www.mathspanda.com)**

## **Summary**

Success criteria — factorising:

- 1. Look at the *coefficients* (i.e. the numbers in front of the letters) in each term *take out the HCF.*
- 2. Look at the *letters* in each term *take out the HCF.*
- After factorising, look at the terms in the bracket and see if you can take out anything else out as a factor. If so, take it out and multiply the term in front of the bracket.
- *N.B.* Always check your answer by expanding the bracket mentally and seeing if it is the same as the question.